# *PASS HISTORY WITH A DISTINCTION (PAPER ONE)*

**Holiday package**

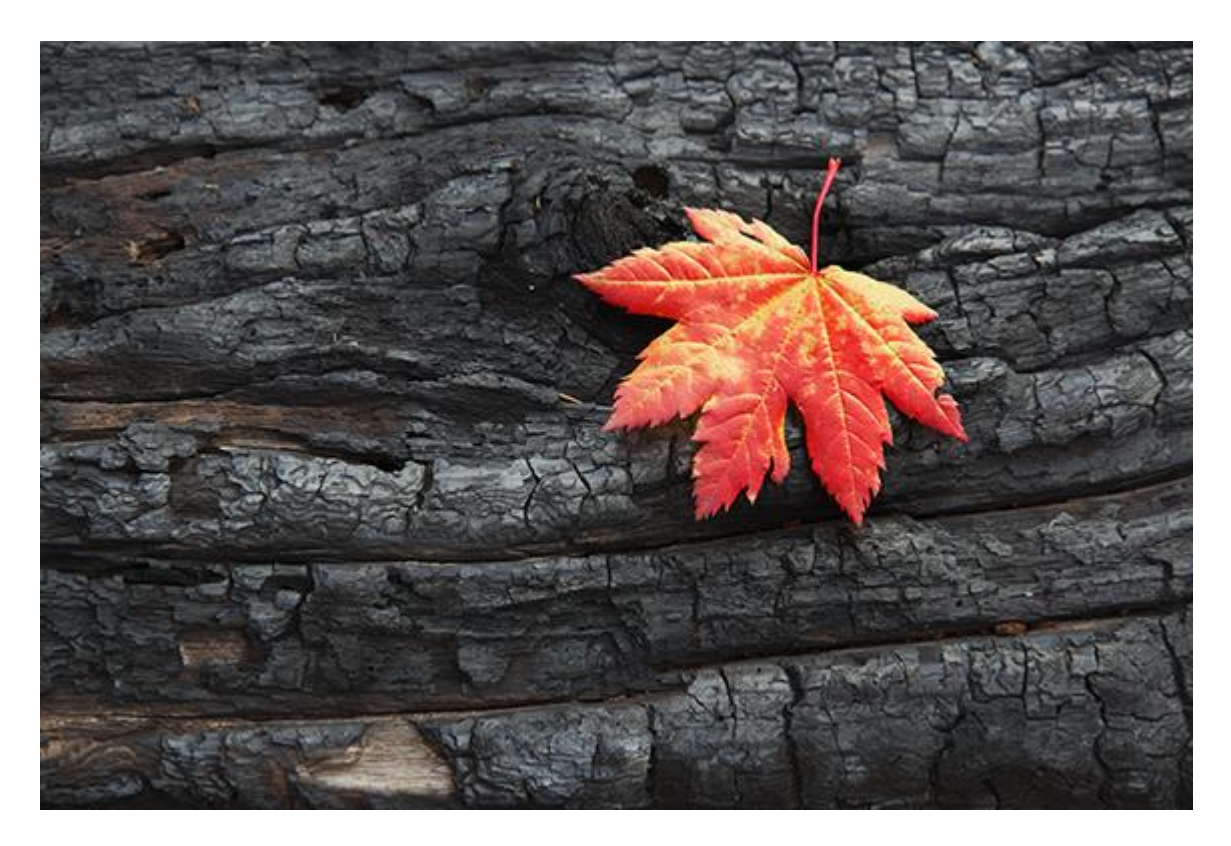

**BY MR.KALUNGI MARTIN**

**1.a)what were the reasons for the development of the East African coastal states? b.) What were the main features of life in these places during the same period? 2.Describe the trade on the East African coast before 1500AD?**

**b) what were the effects of this trade on the East African coast?**

**3.For what reasons did the Arabs come to the East African coast?**

**b)what changes were created on the coast by the Arabs?**

**4.Explain the rise and development of the kiswahili culture at the East African coast before 1500AD**

**b)How did Islam influence the lives of the coastal people by 1500AD?**

**5 Why did sayyyid said move his capital from Muscat to Zanzibar?**

**b) what changes did he introduce in Zanzibar? 6.How did Sayyid said settle the Busaid Mazrui conflict?**

**b)What changes did he introduce in Zanzibar?**

**7.What were the origins of Bunyoro\_ Kitara kingdom?**

**b)Describe the political and social organization of the empire**

**8.Who were the Bachwezi?**

**b)Describe their achievement in the history of East Africa.**

**9.Describe the rise and expansion of the kingdom of Buganda up to 1850.**

**b)why did it become powerful during this period? 10.How was Mirambo able to build a strong empire?**

**11.Describe the Migration of the Ngoni into East Africa around 1820-1860.**

**b)why did they have to Leave their homeland? 12.what led to the development of the Long** 

**distance trade in East Africa?**

**b)What impact did the Trade have on the East African societies?**

**13.Describe the steps taken by the British to abolish slave trade in East Africa.**

**b)why did the Abolition of Slave trade in East Africa prove So difficult before 1873?**

**14.Describe the Christian missionary activities in Buganda before 1900.**

**b)What were the results of their activities during the same period?**

**15why were different European countries interested in East Africa during the 19th century b)what role did charted companies place in the colonisation of East Africa?**

**16.what were the W'Fransa and W'ingeleza wars In uganda**

**b)what were the effects of these wars on the people of Uganda up to 1962?**

**17.Describe the methods used by the British to establish their rule over Uganda.**

**b)Why did the British apply indirect rule?**

**18.why did the Germans apply Direct rule in Tanganyika?**

**b) How did the system of administration affect the people of Tanganyika?**

**19.why did Ssemeyi Kakungulu collaborate with the British?**

**b)What were the results of his collaboration?**

**20.Explain the causes of the conflicts between the** 

**Nandi And the British between A.D1885 and1906.**

**b)Why did the British take long to defeat the Nandi?**

**21.why was the Buganda agreement of 1900 signed?**

**b)what were the results of this Agreement? 22Why did the Kabaka Crisis take place in 1953? b)How did the crisis affect the people of Buganda up to 1963?**

**23.Why was Kenya developed into a settler colony?**

**b)what problems were faced by settler Farmers in Kenya.?**

**24Why did the British introduce cash crop economy in Uganda?**

**b)Describe the development of cash crops in Tanganyika between 1900-1945**

**25.Explain the factors responsible for the growth of nationalism in East Africa between 1939 and 1950**

**b) What problems did the nationalists face?**

**26.Outline the stages in the achievement of the independence in Uganda from 1945-1962 27.Why were political parties formed? b)Explain the roles of political parities 28.What contributed to the growth of Nationalism in East Africa between 1945-1960.**

\*\*\*\*\*\*\*\*\*\* \*\*\*\*\*\*\* \*\*\*\*

**Strategies to the best revision**

**\*read and understand the topic**

**\*close the book and see if you can recall what you have read**

**\*Try out various qns and seek a teachers guidance**

 **"***DO YOU'RE BEST AND LIVE THE REST TO* 

*GOD"*

### **DOREEN KAMUSIIME'S COPY**

## **EMPHASIS HEADING 1**

To get started right away, just tap any placeholder text (such as this) and start typing.

#### **HEADING 2**

View and edit this document in Word on your computer, tablet, or phone. You can edit text; easily insert content such as pictures, shapes, or tables; and seamlessly save the document to the cloud from Word on your Windows, Mac, Android, or iOS device.

### **"Quote"**

Want to insert a picture from your files or add a shape, text box, or table? You got it! On the Insert tab of the ribbon, just tap the option you need.

Find even more easy-to-use tools on the Insert tab, such as to add a hyperlink or insert a comment.

#### **HEADING 2**

- *Use styles to easily format your Word documents in no time. For example, this text uses the List Bullet style.*
- *On the Home tab of the ribbon, check out Styles to apply the formatting you want with just a tap.*

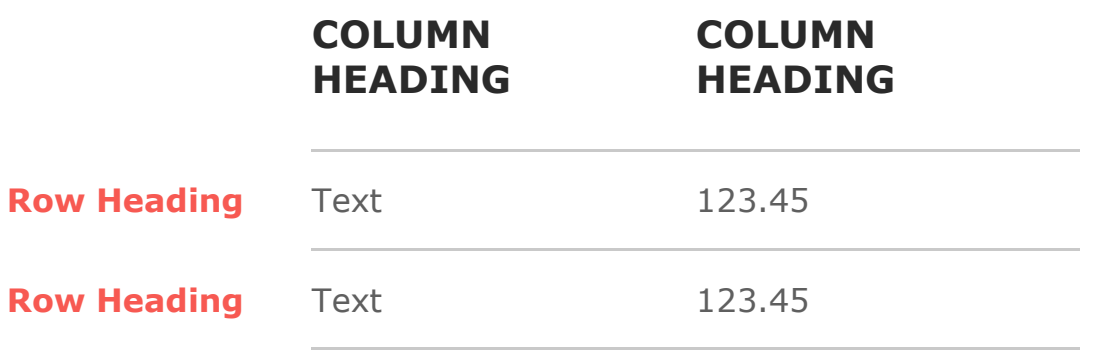